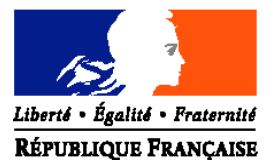

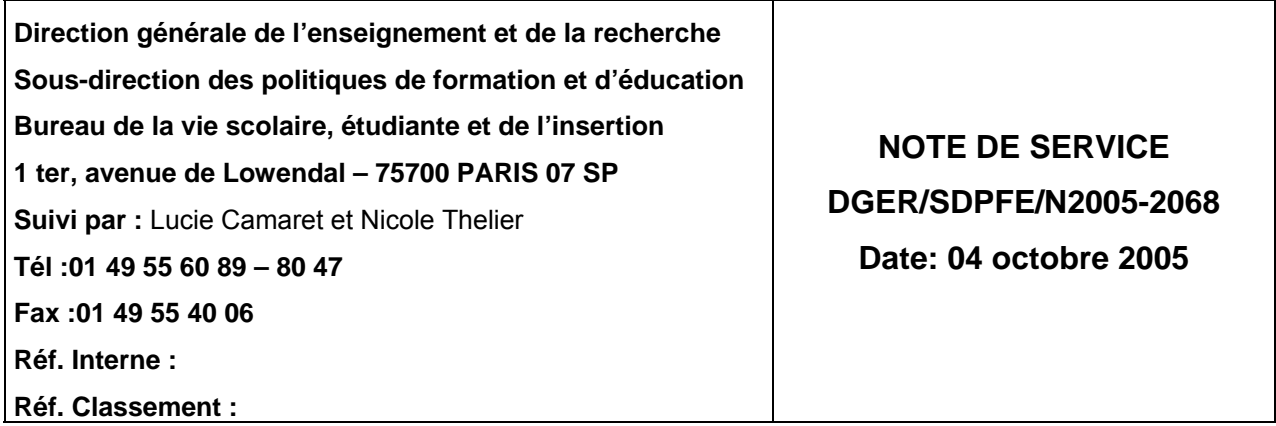

**Annule et remplace :** Note de service DGER/SDACE/N2004-2104

Date de mise en application :immédiate Le Ministre de l'agriculture et de la pêche à Madame et Messieurs les directeurs régionaux de l'agriculture et de la forêt

Nombre d'annexes: 5

**Objet :** Bourses nationales de l'enseignement supérieur agricole court et long. Etablissements publics et privés sous contrat - Formation initiale - Année scolaire 2005-2006

**Bases juridiques :** Circulaire DGER/C2004-2016 du 03 novembre 2004

### **Résumé :**

La présente note de service a pour objet de rappeler certaines dispositions relatives au traitement des dossiers de demandes de bourses et de fixer le calendrier qu'il convient d'adopter.

**Mots-clés :** enseignement agricole, bourses

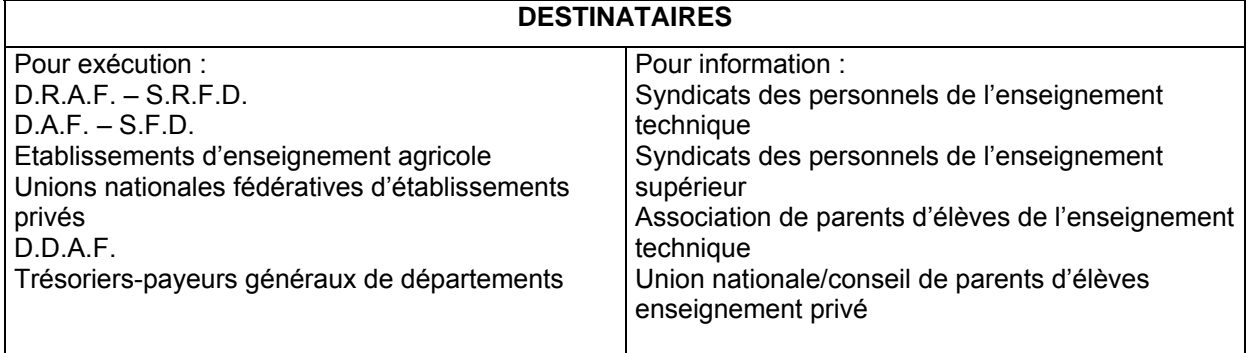

# **Plan de la note**

# **I - Modalités de dépôt et d'examen des demandes de bourse**

- 1) Les acteurs
- 2) Modalités de retrait et de dépôt des dossiers
- 3) Examen des dossiers
- 4) Décision
- 5) Notification de la décision
- 6) Révision des dossiers

# **II - Eléments financiers pour l'année scolaire 2005-2006**

- 1) Année de référence
- 2) Barème d'attribution
- 3) Eléments constitutifs de la bourse sur critères sociaux
	- a) Echelons de bourse
	- b) Compléments de bourse

# **III - Mise à disposition des crédits**

- 1) Délégation aux départements
- 2) Engagement des crédits dans les D.D.A.F.
- 3) Mandatement des crédits par les D.D.A.F.
- 4) Cas de situation de pénurie

# **IV - Paiement aux étudiants**

- 1) Conditions exigées de la part de l'étudiant boursier
	- a) Assiduité
	- b) Présence de l'étudiant et montant de la bourse
	- c) Changement d'établissement d'un étudiant en cours d'année
- 2) Modalités du paiement aux étudiants
	- a) Etablissements publics
	- b) Cas des bourses des étudiants des établissements d'enseignement agricole privés sous contrat

## **V - Calendrier de travail**

- 1) Date limite de dépôt des demandes de bourses
- 2) Réunion des instances consultatives
- 3) Notification de la décision
- 4) Paiement des bourses
- 5) Information de l'administration centrale
	- a) Besoins en crédits pour le paiement des bourses du 1er trimestre
	- b) Procès verbaux des commissions

# **Plan des annexes**

- **Annexe I :** tableau B
- **Annexe II :** fiche d'auto-évaluation
- **Annexe III :** barème des ressources en euros
- **Annexes IV :**
- (1) accusé de réception
- (2) notification d'attribution de bourse
- (3) attestation de bourse
- (4) notification de rejet de bourse
- (5) procuration annuelle
- **Annexes V :** note technique relative aux procédures informatiques

La présente note de service a pour objet de préciser les modalités de traitement des dossiers de bourses et de fixer le calendrier de travail pour l'année universitaire 2005-2006. Elle s'appuie sur la réglementation définie par la circulaire DGER/C2005-2005 du 13 avril 2005 à laquelle il convient de se référer.

# **I - Modalités de dépôt et d'examen des demandes de bourse**

# **1) Les acteurs**

Les acteurs impliqués dans la gestion des bourses sont :

#### **Les établissements instructeurs**

Les S.R.F.D. ou les établissements chargés de l'instruction des dossiers de demandes de bourses et détenteurs de la responsabilité de la décision d'attribution (par délégation du D.R.A.F.) sont désignés « établissements instructeurs ».

#### **Les établissements rattachés**

Les établissements qui participent à la saisie et à l'instruction des dossiers sont appelés « établissements rattachés ».

### **2) Modalités de retrait et de dépôt des dossiers**

Il appartient à chaque établissement d'assurer l'information des étudiants, par tous les moyens utiles, des modalités de retrait et de dépôt des dossiers afin qu'ils soient en mesure de déposer leur demande dans les délais.

Le formulaire de demande de bourse est à retirer par l'étudiant auprès du service compétent de l'établissement fréquenté (secrétariat, service scolarité…). Il est également disponible sur internet :

sur le site du ministère de l'agriculture et de la pêche : http://agriculture.gouv.fr, rubrique « le ministère, formulaires administratifs »,

 sur le site : htpp://www.service-public.fr, rubrique « formulaires pour les particuliers, agriculture, enseignement agricole ».

Avant la délivrance du formulaire, il est souhaitable de remettre aux étudiants une fiche d'autoévaluation (annexe II) afin de leur permettre d'apprécier la nécessité de remplir un dossier de demande de bourse. Il est également possible aux étudiants d'apprécier leur droit à bourse sur le simulateur en ligne à l'adresse suivante : http://www.simulbourses.educagri.fr.

Les demandes présentées avec un formulaire téléchargé sur internet doivent être traitées comme celles déposées à l'aide du formulaire habituel.

Afin d'éviter tout litige, il est souhaitable que chaque établissement délivre un accusé de réception de demande de bourse à toutes les familles ayant déposé un dossier (modèle en annexe IV).

## **3) Examen des dossiers**

### **La demande de bourse doit être renouvelée chaque année par l'étudiant.**

L'instruction des dossiers s'effectue avec l'aide du logiciel « LUCIOLE » (cf. note technique relative aux procédures informatiques - annexe V).

L'insuffisance des ressources du candidat doit être constatée par l'autorité académique, ou par le directeur d'établissement ayant reçu délégation. L'avis de la commission régionale d'attribution des bourses n'est demandée que pour l'examen des cas particuliers.

## **4) Décision**

La responsabilité de la décision d'attribution des bourses appartient à l'autorité académique ou au directeur d'établissement ayant reçu délégation. Elle fait l'objet d'un arrêté.

## **5) Notification de la décision**

Les étudiants devront être informés par lettre signée du SRFD ou du (de la) directeur(trice) de l'établissement .

Tout rejet de la demande, retrait ou diminution d'une bourse précédemment accordée doit être motivé, les délais et voies de recours clairement indiqués (annexes IV-2,4). Les recours éventuels doivent être adressés au directeur de l'établissement instructeur et, en cas d'appel au directeur régional de l'agriculture et de la forêt.

Le D.R.A.F. est la seule autorité administrative compétente pour signer une réponse à un recours, en application des dispositions de l'article 3 du décret 84-1192 du 28 décembre 1984, et de la circulaire DGAP/C85/n°1003 du 29 mars 1985, relatifs à l'organisation et aux attributions des directions régionales de l'agriculture et de la forêt.

# **6) Révision des dossiers**

Les charges et les revenus de la famille peuvent être revus au cours de l'année scolaire dans les cas particuliers suivants :

• à la demande de l'étudiant, dans le cas d'un appel ; si la décision d'appel le prévoit, il y a révision,

• en cas d'erreur administrative dans le traitement du dossier,

• en cas de mise à jour du dossier (par exemple intégration d'un quatrième terme, connu tardivement),

• à la demande de l'étudiant, en cas de changement de situation (charges plus élevées, revenus diminués ou conditions particulières) qui permettrait l'octroi d'une bourse d'un niveau supérieur. Dans ce cas, l'avis de la commission régionale d'attribution des bourses est demandé.

# **II - Eléments financiers pour l'année scolaire 2005-2006**

# **1) Année de référence**

Pour toutes les catégories socioprofessionnelles, les ressources à prendre en considération sont celles figurant sur la ligne revenus bruts globaux de l'avis d'imposition ou de non imposition concernant les revenus perçus en 2003.

Dans les cas dérogatoires (voir circulaire DGER/C2005-2005 du 13 avril 2005) où les revenus de 2004 ou 2005 doivent être pris en compte, l'indice INSEE d'évolution du coût de la vie à utiliser est 2,1 % en 2004, 1,6 % en 2005.

# **2) Barème d'attribution**

**Les plafonds de ressources au dessous desquels une bourse peut être accordée sont fixés par arrêté interministériel, ils ne peuvent donc être modifiés que par le même acte réglementaire** ; ils font l'objet d'un relèvement de 1,5 % par rapport au barème en vigueur pour l'année scolaire 2004/2005.

Vous trouverez en annexe III le barème qui doit être utilisé pour l'examen des demandes de bourses déposées au titre de l'année scolaire 2005-2006.

## **3) Eléments constitutifs de la bourse sur critères sociaux**

### **a) Echelons de bourse**

Ils font l'objet d'un relèvement de 1,5 % par rapport aux taux en vigueur pour l'année scolaire 2004/2005.

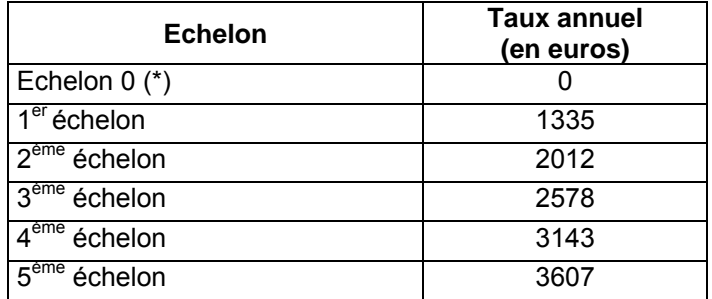

(\*) Exonération des droits d'inscription et de sécurité sociale

### **b) Compléments de bourse**

• *frais de transport des étudiants en Ile France*

Le taux du complément de bourse attribué aux étudiants boursiers de la Région Ile de France au titre de leurs frais de transport est fixé à : **153 euros (taux annuel).**

• *compléments divers*

Le taux du complément de bourse attribué aux étudiants boursiers qui reprennent leurs études après une maternité, après un séjour en cure ou post-cure, ou qui originaires de la Corse poursuivent leurs études dans une autre académie est fixé à : **270 euros (taux annuel).**

• *frais de transport (aide spécifique)*

En application du décret n° 47-2404 du 29 décembre 1947, modifié par le décret 97-1190 du 24-12-1997, les frais de transport, dus aux étudiants dont la famille réside dans les départements d'Outre Mer, qui poursuivent leurs études en métropole, sont précisés dans le tableau ci-après :

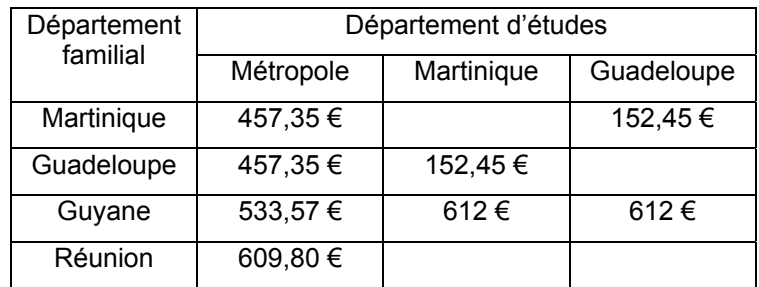

• Information complémentaire concernant les étudiants originaires, de Polynésie, de Nouvelle Calédonie, de Wallis et Futuna et de Mayotte :

En application des décrets 88-1012 du 28 octobre 1988 et 89-733 du 11 octobre 1989, les étudiants dont la famille réside dans les territoires précités peuvent bénéficier de bourses sur critères sociaux, dans la mesure où celles-ci ne font pas double emploi avec les bourses accordées par les collectivités territoriales concernées ou le secrétariat à l'Outre Mer :

*Les bourses sont exclusives ; toutefois il existe des compléments de bourse, qui eux ne sont pas exclusifs et permettent l'attribution d'une bourse du Ministère de l'Agriculture et de la Pêche (MAP). Il convient de vérifier cet élément en demandant un certificat administratif à ces autorités (collectivité et secrétariat à l'outremer) .*

*En règle générale, les frais de voyage sont pris en compte par les différents attributaires de bourses (à faire préciser dans le certificat) ; ils ne seront donc pas attribués par le Ministère de l'Agriculture et de la Pêche (MAP).*

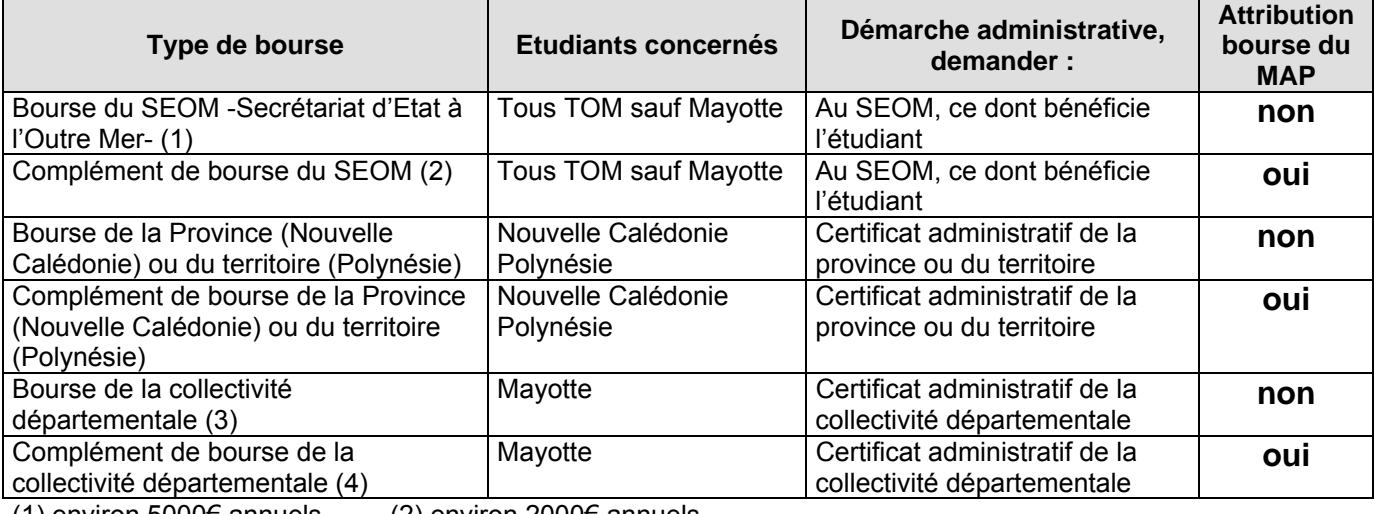

(1) environ 5000€ annuels (2) environ 2000€ annuels

(3) environ 8000€ annuels  $(4)$  environ 2000€ annuels

# **III - Mise à disposition des crédits**

## **1) Délégation aux départements**

Au titre du 1<sup>er</sup> trimestre 2005-2006, les crédits disponibles à la DGER sur les lignes budgétaires correspondantes : 39.01, 52 (enseignement supérieur court) et 39.02, 56 (enseignement supérieur long sont mis à la disposition des départements (D.D.A.F.) avant le 31 août 2005.

Le montant attribué à chacun des départements est établi, au pro-rata des disponibilités et sur la base des réalisations de l'année scolaire 2004-2005 (besoins du 1<sup>er</sup> trimestre). Il tient compte du solde à la DDAF à la date du 31 juillet 2005, date à laquelle il est impératif que l'ensemble des paiements des bourses de l'année scolaire 2004-2005 soit terminé.

Un complément sera apporté au vu des besoins réels (octobre) sous réserve des disponibilités budgétaires.

## **2) Engagement des crédits dans les D.D.A.F.**

En application du décret n°96-629 du 16 juillet 1996 relatif au contrôle financier déconcentré, et de l'arrêté du 29 juillet 1996 définissant les modalités de contrôle financier déconcentré en application du décret précité, les D.D.A.F pourront pratiquer un engagement global des crédits délégués par la D.G.E.R., dés réception de ceux-ci.

# **3) Mandatement des crédits par les D.D.A.F.**

La D.D.A.F., sur la base des bordereaux de liquidation détaillés établis chaque trimestre à partir du logiciel LUCIOLE par l'établissement instructeur, mandatera les sommes aux étudiants ou aux établissements.

# **4) Cas de situation de pénurie**

En **situation de pénurie de crédits,** une gestion locale précise des crédits par les établissements instructeurs sera effectuée en collaboration avec les DDAF

Les établissements instructeurs, dans la mesure où l'insuffisance globale de crédits est confirmée dans leur département,

► veilleront à faire un point précis des crédits disponibles à la DDAF avant d'établir les états trimestriels de liquidation des bourses de l'enseignement secondaire.

► affecteront les crédits disponibles, en priorité au paiement des bourses de l'enseignement supérieur. Les étudiants boursiers ne devront donc pas être affectés par cette éventuelle pénurie.

# **IV - Paiement aux étudiants**

## **1) Conditions exigées de la part de l'étudiant boursier**

### **a) Assiduité**

Le paiement des bourses est subordonné à une fréquentation assidue à l'ensemble des séquences de la formation pour laquelle elles ont été attribuées.

#### **b) Présence de l'étudiant et montant de la bourse**

En cas d'absence de l'étudiant, il appartient à l'autorité académique de décider la suspension du paiement de la bourse et d'apprécier si un ordre de reversement d'une partie ou de la totalité de la bourse doit être établi. L'étudiant doit être informé au préalable de cette mesure afin de fournir d'éventuelles informations complémentaires.

#### **c) Changement d'établissement d'un étudiant en cours d'année**

Si un étudiant change d'établissement en cours d'année, le boursier est considéré comme démissionnaire dans le premier établissement et un nouveau dossier doit être fait par le nouvel établissement. Les deux établissements instructeurs doivent se coordonner pour éviter un arrêt de versement ou un double emploi.

## **2) Modalités du paiement aux étudiants**

### **a) Etablissements publics**

Les établissements publics assurent le paiement des bourses aux étudiants.

Ils peuvent procéder à la compensation entre le montant de la pension et le montant de la bourse, afin d'éviter aux étudiants boursiers de faire l'avance des frais de pension.

#### **b) Cas des bourses des étudiants des établissements d'enseignement agricole privés sous contrat**

Aux termes de la réglementation, les bourses doivent être payées directement aux étudiants.

Un paiement global des bourses au représentant légal des établissements d'enseignement agricole privés sous contrat peut être effectué sur présentation de procurations sous seing privé données par les responsables légaux des élèves attributaires (ou des élèves attributaires eux même s'ils sont majeurs).

Voir modèle de procuration en annexe IV-5.

Cette opération qui ne revêt pas un caractère obligatoire doit être effectuée dans les conditions suivantes :

Le président de l'association de gestion, responsable légal de l'établissement a seul, qualité pour recevoir les procurations des familles et percevoir les bourses attribuées aux élèves de l'établissement considéré.

Le représentant légal de l'établissement est tenu aux obligations suivantes au titre de chaque trimestre pour les familles dont il est le mandataire :

- *préparer les pièces destinées aux services de la D.D.A.F.*
	- ►l'état collectif de liquidation,
	- ►les attestations d'assiduité des élèves,

►les procurations annuelles, ainsi que les éventuelles résiliations de procurations, si nécessaire,

►l'engagement de garantir l'Etat au nom de l'établissement contre tout recours mettant en cause la validité des paiements intervenus par son intermédiaire.

• *paiement aux familles et comptabilité*

L'établissement doit établir pour chaque élève boursier, un compte d'emploi des sommes mandatées, afin d'être en mesure de répondre à toute vérification à posteriori par les services administratifs.

**Par ailleurs, les opérations de paiement aux étudiants devront être terminées dans le mois qui suit la perception des bourses par le mandataire, aucune somme ne devant rester en attente au compte de l'établissement pour être reportée d'un trimestre sur l'autre.**

# **V - Calendrier de travail**

## **1) Date limite de dépôt des demandes de bourses**

Elle sera fixée *au plus tôt le 1<sup>er</sup> septembre 2005* afin de répondre aux conditions de la loi 2000-321 du 12 avril 2000, relative aux droits des citoyens dans leur relations avec les administrations. Hormis cette contrainte, toute latitude est laissée aux directeurs des établissements pour fixer la date limite de dépôt des demandes, dès lors qu'ils sont en mesure de terminer l'instruction des dossiers avant la date limite de tenue des commissions consultatives départementales.

## **2) Réunion des instances consultatives**

Toute latitude est laissée aux D.R.A.F. pour fixer la ou les dates de réunions des commissions en fonction des besoins. Il est rappelé que la commission régionale d'attribution des bourses doit être réunie pour l'examen des dossiers relevant des cas particuliers définis par la circulaire C2004-2016 du 3 novembre 2004 (titre II, chapitre 3).

# **3) Notification de la décision**

Les familles devront être informées des décisions prises pour le **lundi 31 octobre 2005** au plus tard.

## **4) Paiement des bourses**

Le paiement des bourses, compte tenu notamment de la provision déléguée en août, devra impérativement être effectué pour le **mercredi 16 novembre 2005**.

## **5) Information de l'administration centrale**

### **a) Besoins en crédits pour le paiement des bourses du 1er trimestre**

Les besoins en crédits sont exprimés par les **tableaux B dûment validés** dans le logiciel LUCIOLE et consultables par la DGER. Ces tableaux établis à une date donnée, date à laquelle il importe que l'instruction initiale des dossiers soit terminée, constituent la base annuelle. Ils devront **IMPERATIVEMENT** être validés par les établissements instructeurs dans le logiciel LUCIOLE pour le *jeudi 20 octobre 2005.*

Une copie des tableaux validés sera communiquée au S.R.F.D.

Les départements ou territoires qui ne disposent pas du logiciel LUCIOLE (Mayotte, Polynésie) devront faire parvenir les tableaux B à la DGER, dans les mêmes délais.

### **b) Procès verbaux des commissions**

Les procès verbaux des commissions, (ou en l'absence de réunion une synthèse régionale) devront parvenir par la voie hiérarchique, à la DGER pour le *31 décembre 2005* et feront apparaître en annexe :

- les principales difficultés rencontrées dans l'instruction et le traitement des dossiers ordinaires (ceux qui ne justifient pas d'un passage en commission),
- les principales difficultés rencontrées dans l'instruction et le traitement des dossiers présentés en commission,
- toute suggestion d'ordre général au caractère opportun.

Toute réunion ultérieure de la commission, au cours de l'année universitaire 2005-2006 fera l'objet d'un procès verbal qui sera communiqué dans les meilleurs délais à la DGER.

Il est demandé aux directeurs régionaux de l'agriculture et de la forêt de veiller à la stricte application des présentes instructions et de faire part dans les meilleurs délais des difficultés qu'ils pourraient rencontrer.

LE CONTROLEUR FINANCIER Pour le contrôleur financier et par délégation René MICHEL

Le Directeur Général de l'Enseignement et de la Recherche Michel THIBIER

# **ANNEXE I – TABLEAU B BOURSES D'ENSEIGNEMENT SUPERIEUR SUR CRITERES SOCIAUX Etat récapitulatif des décisions**

Année : Secteur : Secteur : Secteur : Secteur : Secteur : Secteur : Secteur : Secteur : Secteur : Secteur : Secteur : Secteur : Secteur : Secteur : Secteur : Secteur : Secteur : Secteur : Secteur : Secteur : Secteur : Sect Région : **Département :** Etablissement instructeur : Etat de la demande : Etablissement demandeur :

# **Echelon de bourse**

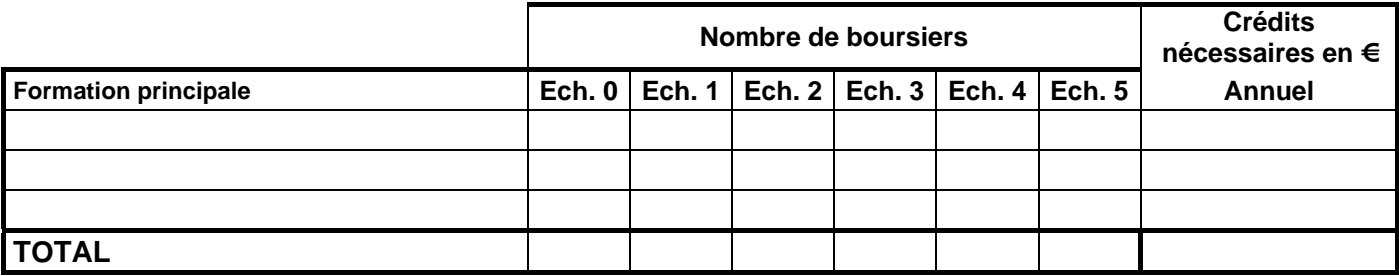

## **Exonérations des droits de scolarité**

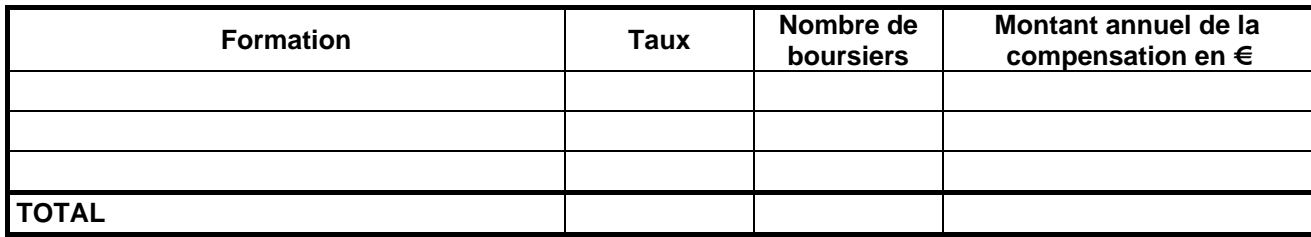

## **Aide complémentaire transport (boursiers de la région Ile de France)**

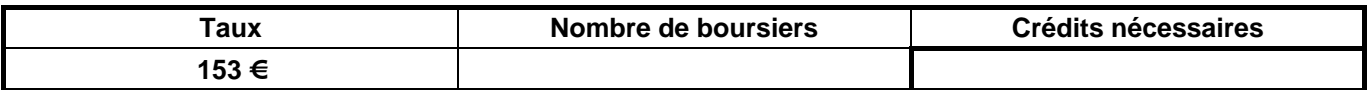

## **Aide complémentaire reprise d'études (après maternité, post-cure, Corse)**

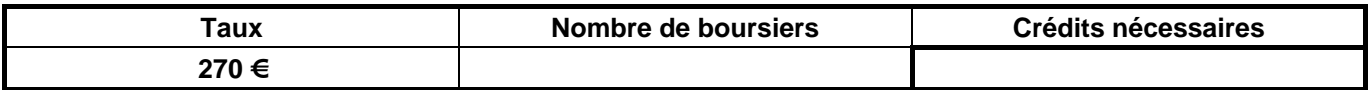

## **Aide spécifique transport DOM**

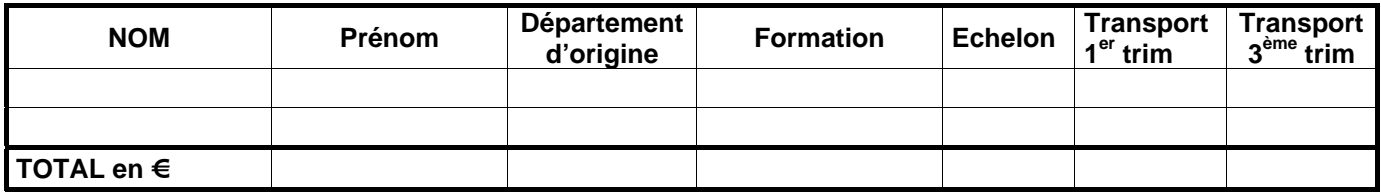

**4ème terme**

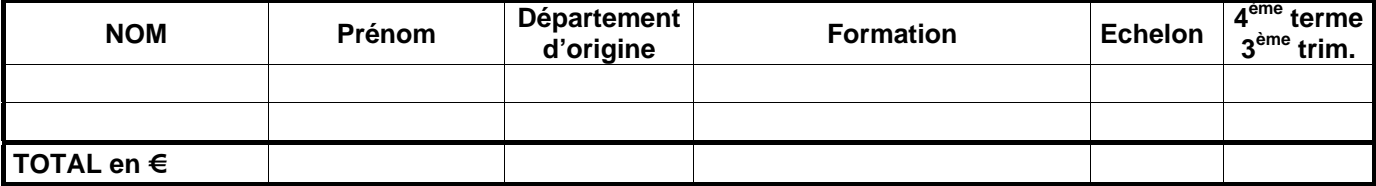

# **Total des charges en euros**

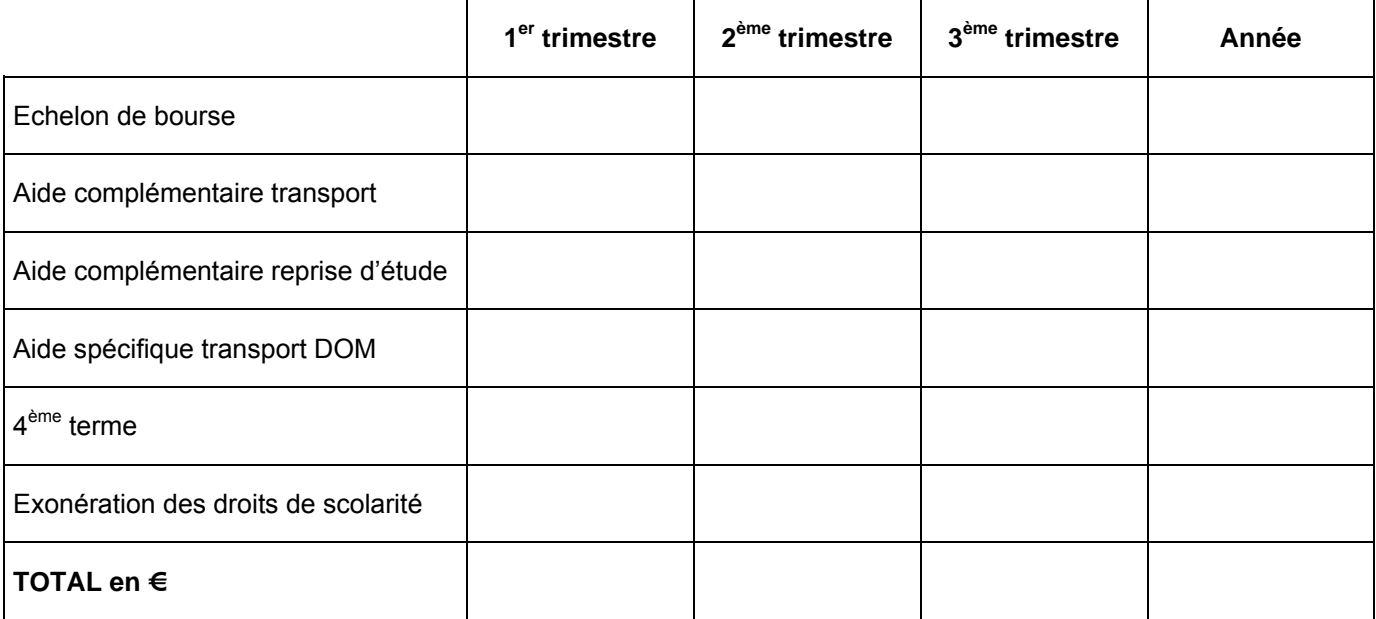

# **Annexe II**

**Ministère de l'agriculture, de l'alimentation, de la pêche et de la ruralité**

#### **FICHE D'AUTO EVALUATION DU DROIT A BOURSE D'ENSEIGNEMENT SUPERIEUR AGRICOLE POUR L'ANNEE : 2005/2006**

#### **DETERMINATION DU NOMBRE DE POINTS DE CHARGES**

### **1) - CHARGES DE L'ETUDIANT**

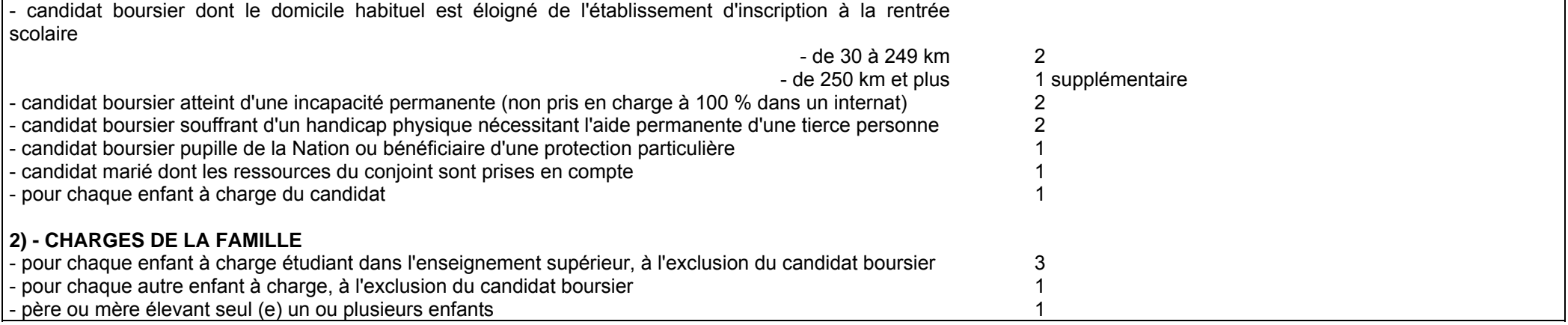

### **BAREME DES RESSOURCES:**

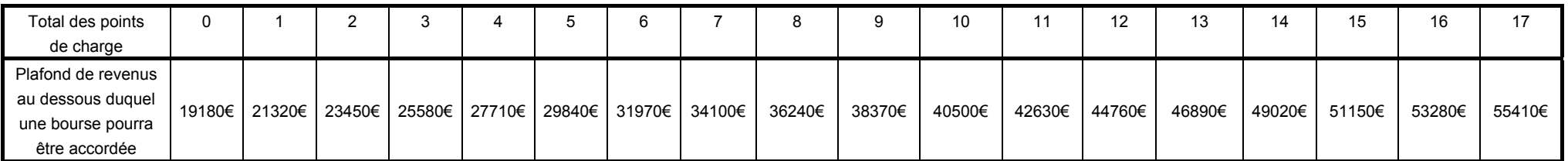

Les ressources à prendre en compte sont les revenus bruts globaux déclarés au titre de l'année 2003. Toutefois, en cas de diminution notable et durable des ressources familiales, les revenus de 2001, voire ceux de 2002 pourront être retenus. Dans ce cas, il sera tenu compte de l'évolution du coût de la vie mesuré par l'INSEE pour 2004 (2,1 %) et prévu pour 2005 (1,6 %).

# **ANNEXE III**

# *BAREME DES RESSOURCES EN EUROS*

# *Année universitaire 2005-2006*

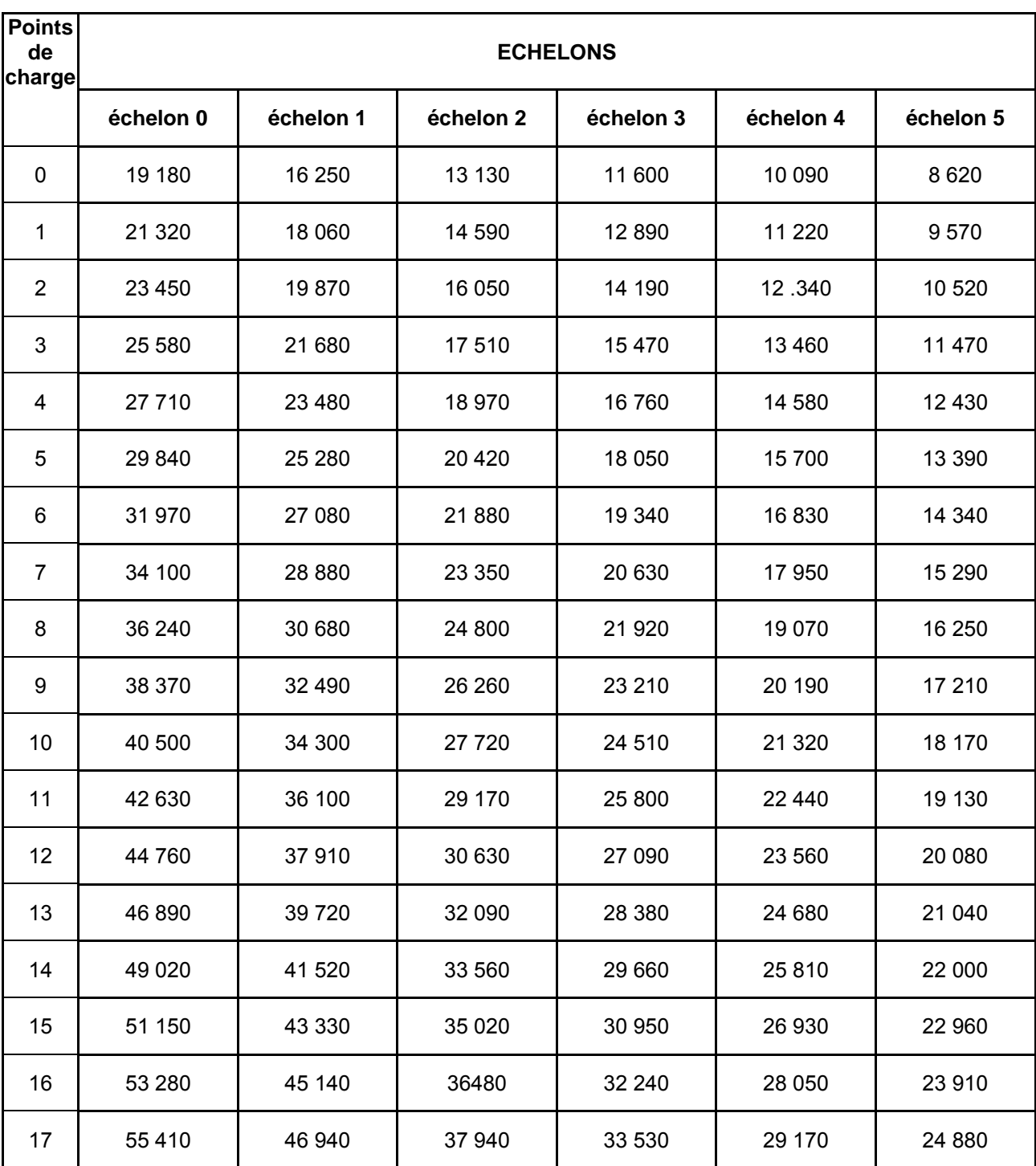

# **ANNEXE IV (1) ACCUSE DE RECEPTION**

# **DE DOSSIER DE DEMANDE DE BOURSE SUR CRITERES SOCIAUX**

# *A CONSERVER PAR LE DEMANDEUR*

Le chef d'établissement, soussigné, certifie avoir reçu en date du..............................................., le dossier de demande de bourse en faveur de l'étudiant (Nom et Prénom):

................................................................................................................................................ timbre de l'établissement

A Nnnnnnnn, le 18/09/2005,

Le chef d'établissement

**XXXXXXX** 

N° de téléphone du service chargé du dossier :

## **Informations importantes à l'attention du demandeur**

1 - Des pièces complémentaires pourront vous être demandées par l'Administration. Le défaut de leur production entraînera le rejet de la demande de bourse.

2 - La décision vous sera notifiée, avant le 31 octobre 2005. A défaut d'une décision expresse à cette date, la demande sera réputée rejetée.

\_\_\_\_\_\_\_\_\_\_\_\_\_\_\_\_\_\_\_\_\_\_\_\_\_\_\_\_\_\_\_\_\_\_\_\_\_\_\_\_\_\_\_\_\_\_\_\_\_\_\_\_\_\_\_\_\_\_\_\_\_\_\_\_\_\_\_\_\_

3 –Délais et voies de recours : le demandeur dispose d'un délai de recours de 2 mois à compter de la date de décision auprès du Directeur Régional de l'Agriculture et de la Forêt.

4 - En cas d'acceptation, le versement de la bourse est subordonné à l'assiduité aux cours, travaux pratiques, travaux dirigés et aux stages obligatoires ainsi qu'à la présentation aux examens correspondant à la scolarité du boursier

5 - En cas de rejet et si votre situation évolue de façon sensible (augmentation du nombre d'enfants, perte d'emploi, diminution importante des ressources, divorce, décès, etc...), il vous est possible de déposer, en cours d'année, un nouveau dossier vous permettant, éventuellement, de percevoir une bourse provisoire. S'adresser à l'établissement que fréquente l'étudiant

12

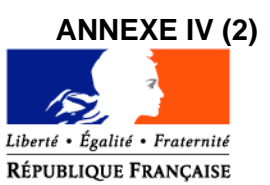

**SRFD de ou Lycée d'enseignement général et technologique agricole de : Monsieur le demandeur (étudiant majeur ou responsable, si mineur) adresse** Dossier suivi par : Mél : legta.ggggggg@educagri.fr

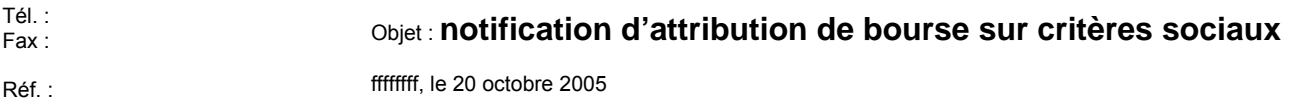

Une bourse nationale de l'enseignement supérieur agricole est attribuée pour l'année scolaire 2005- 2006 à :

### *bbbbbb GGGGGG,*

Etudiant en classe de :*brevet de technicien supérieur agricole option …. 1ère année,* dans l'établissement : *XXXXXX (ou dans mon établissement).*

Il s'agit d'une bourse du *1er échelon*, soit un montant annuel de **1 335 €.** *Eventuellement, si besoin, ajouter :*

*Cette bourse bénéfice en outre d'un complément d'un montant annuel de € au titre du quatrième terme.*

*Ou*

*Cette bourse bénéfice en outre d'un complément d'un montant annuel de € au titre des frais de transport*.

*Ou*

*Cette bourse bénéfice en outre d'un complément d'un montant annuel de € du fait d'une situation particulière (reprise d'études après maternité, résidence en Corse ou séjour en cure ou post-cure).*

Le paiement sera effectué trimestriellement par :

 $\Omega$ 

Le paiement sera effectué mensuellement par :

l'agent comptable de mon établissement ( ou de l'établissement X….…..), après déduction des frais suivants :…….

ou

la D.D.A.F. du département d'appartenance de votre établissement.

ou

Ce montant interviendra en déduction des sommes dues au titre de la pension (ou de la demi-pension) . ou

Du fait de la procuration établie par vos soins en faveur de monsieur le président de l'association de gestion de l'établissement d'enseignement agricole privé XXX, c'est ce dernier qui vous communiquera les modalités de versement.

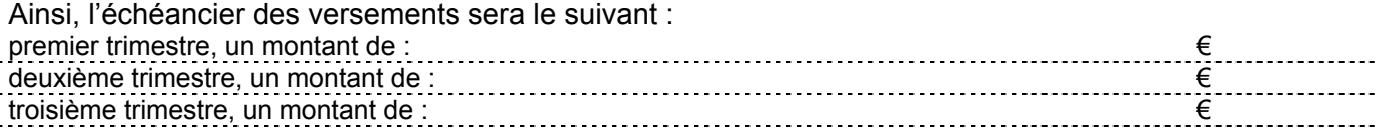

Le paiement d'une bourse d'enseignement supérieur est subordonné à l'assiduité aux cours, travaux pratiques, travaux dirigés et aux stages obligatoires ainsi qu'à la présentation aux examens correspondant à la scolarité du boursier.

Tout changement important qui pourrait survenir dans les ressources ou les charges familiales doit être signalé à l'administration.

> Le chef du SRFD ou P/ le chef du SRFD Le proviseur du lycée d'enseignement général et technologique agricole

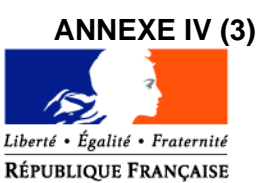

**SRFD ou Lycée d'enseignement général et technologique agricole de :**

**Monsieur le demandeur**

**adresse**

### **attestation de bourse**

Je soussigné *PPPppppp Nnnnn*, chef du Service Régional de la Formation et du Développement, (ou proviseur du lycée d'enseignement général et technologique agricole,) certifie que :

l'étudiant: *bbbbbb GGGGGG* en classe de : *BTSA1,* dans l'établissement : *XXXXXX* bénéficie d'une bourse nationale de l'enseignement supérieur agricole.

Cette attribution, valable pour l'année scolaire 2005-2006, subordonnée à une fréquentation effective dans la classe précitée, se situe à l'échelon *2*, soit un montant annuel de *2 012 €.*

> A Nnnnnnnn, le 18/11/2005, Le chef du SRFD ou P/ le chef du SRFD Le proviseur du lycée d'enseignement général et technologique agricole

> > XXXXXXXX

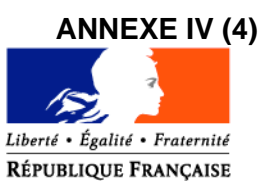

**SRFD de : Ou lycée d'enseignement général et technologique agricole de : Monsieur le demandeur (étudiant majeur ou responsable, si l'étudiant est mineur) adresse** Dossier suivi par : Tél. : Fax : Réf. : Mél : legta.ggggggg@educagri.fr Objet : **notification de rejet de bourse sur critères sociaux** lllllllllll, le 20 octobre 2005

La demande de bourse nationale de l'enseignement supérieur agricole,

pour: *bbbbbb GGGGGG*

étudiant en classe de : *BTSA PV 1***,** dans l'établissement : *XXXXXX (ou dans mon établissement***),**

a été rejetée.

Les éléments pris en compte pour la décision sont : Revenu brut global : *32 370€* Nombre de points de charge : *4*

La cause du rejet est la suivante :

- 1) le revenu brut global est supérieur au revenu maximal de *27 710 €* au delà duquel aucune bourse n'est accordée.
- 2) le dossier est incomplet,
- 3) le dossier est irrecevable car les conditions d'attribution relatives à la nationalité ou aux diplômes ou à l'âge, ou aux études poursuivies ne sont pas remplies.

*(nb sont possibles dans la lettre : 1) 2) ou un ou plusieurs choix de 3))*

Si la situation familiale évolue de façon sensible ( augmentation du nombre d'enfants, perte d'emploi, diminution importante des ressources, divorce, décès, …), il est possible en cours d'année de compléter le dossier, ou de déposer un nouveau dossier.

Le délai de recours auprès du Directeur Régional de l'Agriculture et de la Forêt est de 2 mois à compter de la date de décision.

> Le chef du SRFD ou P/ le chef du SRFD Le proviseur du lycée d'enseignement général et technologique agricole

> > XXXXXXXX

# **ANNEXE IV (5)**

# **PROCURATION**

### Paiement des bourses d'études Année scolaire 2005-2006

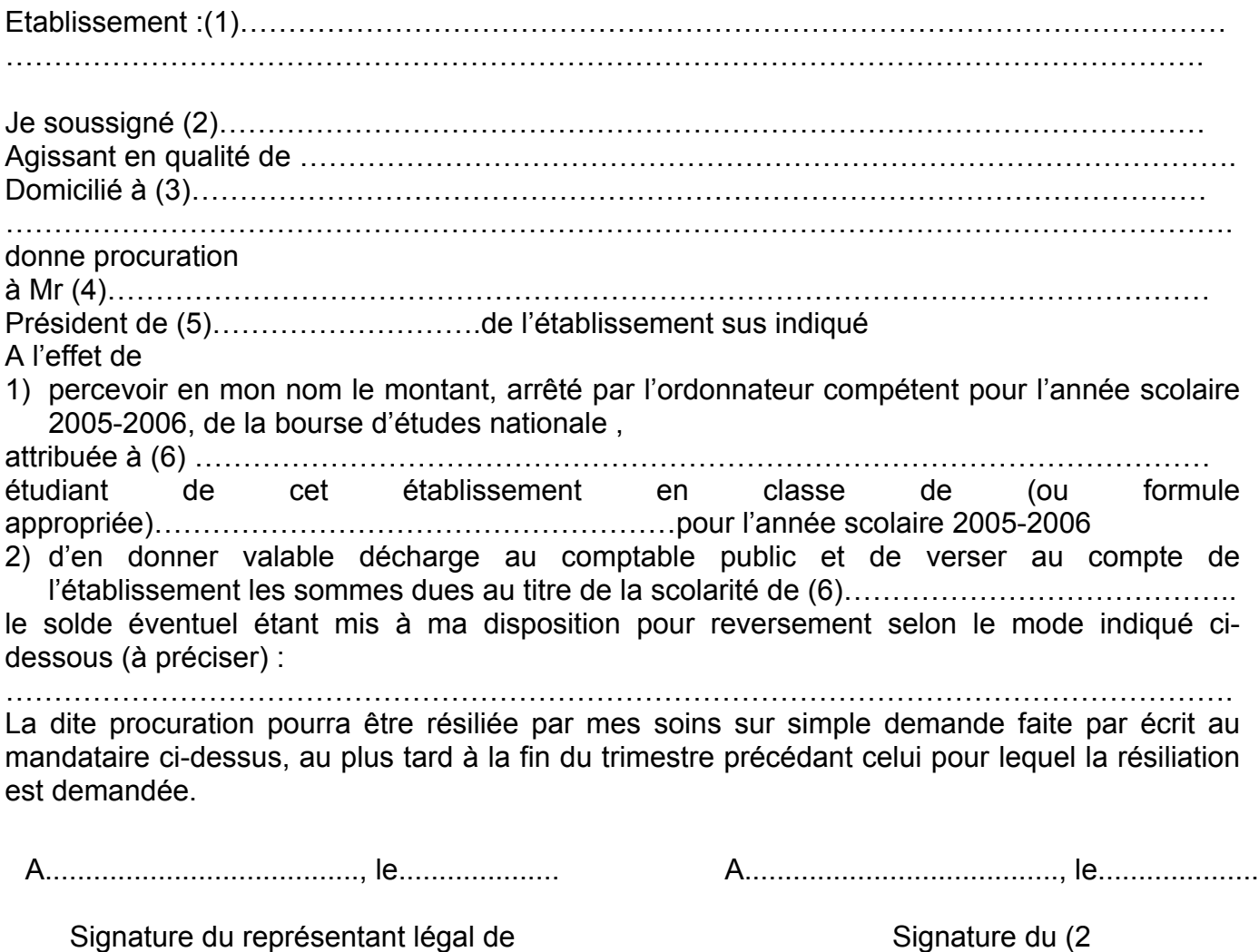

l'établissement précédée de « bon pour acceptation »

Précédée de « bon pour pouvoir »

# **Informations importantes à l'attention de la famille**

- (1) Dénomination et adresse exacte de l'établissement
- (2) Nom et prénom du responsable légal ou de l'élève majeur
- (3) Adresse complète avec indication du code postal
- (4) Nom et prénom du Président de l'association gestionnaire de l'établissement

\_\_\_\_\_\_\_\_\_\_\_\_\_\_\_\_\_\_\_\_\_\_\_\_\_\_\_\_\_\_\_\_\_\_\_\_\_\_\_\_\_\_\_\_\_\_\_\_\_\_\_\_\_\_\_\_\_\_\_\_\_\_\_\_\_\_\_\_\_

- (5) Compléter par la formule convenable
- (6) Nom et prénom de l'étudiant bénéficiaire de la bourse

# **Annexe V Note technique relative aux procédures informatiques**

*Pour les questions concernant cette annexe, il convient de s'adresser au CNERTA (maintenance Libellule : 03.80.77.24.02, maintenance DonnApp : 03.80.77.24.82).*

*Il est conseillé de consulter régulièrement la conférence « Luciole ».*

# **I. Description générale**

Conformément au calendrier prévisionnel diffusé dans la note de service DGER/FOPDAC/N2002-2067 du 02 juillet 2002 concernant la mise en œuvre du schéma directeur des systèmes d'information de la DGER, un nouveau dispositif technique pour la gestion des bourses a été mis en place en début d'année scolaire 2003-2004. Il a remplacé l'application Gestion Bourses (GB).

Il comporte plusieurs volets :

1. Un module de saisie et suivi des dossiers de demande de bourses intégré à l'application de gestion des élèves « Libellule ».

2. Une interface WEB nommée DonnApp (via Internet) pour la saisie des dossiers des apprenants (élèves et étudiants) inscrits dans les établissements non équipés de « Libellule.

3. Une application « Luciole » assurant l'instruction des dossiers, l'édition des demandes de crédit et la liquidation des bourses.

Il concerne tous les acteurs impliqués dans la gestion des bourses :

1. Les SRFD en tant qu'autorité académique (gestion de l'organisation régionale).

2. Les établissements (EPLEFPA enseignement supérieur public ou SRFD) chargés de l'instruction des dossiers de demandes de bourses et détenteurs de la responsabilité de la décision d'attribution, dits « établissements instructeurs »

3. Les établissements (utilisant ou non « Libellule ») qui participent à la saisie et à l'instruction des dossiers dits « établissements rattachés ».

# **II. La saisie des dossiers dans les établissements**

La procédure de saisie est différente selon que les établissements sont ou ne sont pas équipés du logiciel de gestion d'élèves « Libellule »

# **A. Les établissements équipés de Libellule (enseignement secondaire et supérieur court)**

Les établissements équipés de Libellule procéderont impérativement :

1- A la saisie des dossiers de demandes de bourses **de leurs élèves** avec « Libellule »,

2- A la transmission de leurs dossiers vers l'instructeur via « Libellule »,

3- A la récupération via « Libellule » des montants des bourses accordés (pour intégration dans la facturation « Libellule », ou prise en compte dans un autre logiciel de facturation.)

Remarque1 : les établissements ayant saisi leurs dossiers de bourses de l'année scolaire précédente dans « Libellule » disposent d'une option de reconduction pour les dossiers du secondaire et d'une option de renouvellement pour les dossiers du supérieur court. Pour les autres, tous les dossiers sont à saisir dans « Libellule » sur la base des informations de la fiche élève.

# **B. Les établissements non équipés de Libellule (enseignement secondaire, supérieur court et long)**

Les établissements non équipés de Libellule procéderont :

1- A la saisie des dossiers de demandes de bourses à partir de DonnApp (formulaire accessible sur Internet), 2- A la récupération (or enseignement supérieur long), via le formulaire de saisie Internet, des montants des bourses accordées.

Remarque1 : chaque établissement devra lui même assurer la saisie de ses dossiers. Un accès à Internet, depuis l'établissement, sera indispensable à la réalisation de cette opération. (Cf. pré-requis – annexe 1). Le formulaire de saisie est accessible à l'adresse Internet suivante :

- pour les établissements du secondaire et supérieur court : www.donnapp.educagri.fr
- pour les établissements du supérieur long : www.donnapp2.educagri.fr

Il sera disponible à partir du 1<sup>er</sup> juin 2005 pour les établissements d'enseignement secondaire et supérieur court et du 15 septembre 2005 pour les établissements d'enseignement supérieur long, la date limite de saisie étant fixée par l'établissement instructeur.

L'accès au formulaire nécessite une authentification.

- pour les établissements du secondaire et supérieur court : les informations nécessaires à l'authentification sont inchangées par rapport à l'année 2004-2005.
	- pour les établissements d'enseignement supérieur long, les informations d'authentification seront transmises :
		- par l'administration centrale aux établissements « instructeurs »,
			- par les instructeurs aux établissements « rattachés »

Une aide contextuelle est accessible à partir de la page d'accueil du formulaire, ainsi qu'à chaque page du site. Une assistance téléphonique est disponible au 03 80 77 24 82.

Remarque2 : il est possible d'importer dans le formulaire Internet des données administratives concernant les candidats boursiers (nom, prénom, date de naissance…) issues d'autres applications de gestion. Le format et le procédé d'importation sont spécifiés dans l'aide en ligne.

Remarque3 : Lors du transfert des apprenants de l'année précédente, les dossiers de bourses peuvent être reconduits automatiquement s'ils correspondent aux critères de reconduction. A savoir, dossier de type « Bourse sur critères sociaux », élève non redoublant, élève en 2ème année de formation du cycle secondaire. Dans tous les autres cas les dossiers ne sont pas reconduits automatiquement.

# **III. L'instruction des dossiers :**

Elle se fait à l'aide de l'application « Luciole » nécessitant un accès Internet sur les postes des personnels chargés de l'instruction.

Les instructeurs (établissements départementaux et, selon les régions, certains SRFD):

1- procéderont à l'envoi vers les établissements rattachés « non Libellule » n'ayant jamais utilisé DonnApp, des informations nécessaires à leur accès au formulaire Internet de saisie des dossiers de bourses (compte et mot de passe),

2- complèteront l'instruction des dossiers de demandes de bourses à l'aide de l'application « Luciole », et valideront la décision d'attribution ou de rejet

- 3- établiront l'édition des demandes de crédits,
- 4- établiront l'édition des bordereaux de liquidation,
- 5- mettront à disposition des établissements rattachés les montants de bourses accordés,
- 6- procéderont à l'édition des notifications.

Remarque : « Luciole » n'est pas installée sur les serveurs des établissements instructeurs, mais sur des serveurs au CNERTA. Les établissements instructeurs accèdent à « Luciole » via Internet (Cf. pré-requis – annexe 2). C'est pourquoi un accès à Internet est nécessaire à partir des postes de travail des utilisateurs instructeurs.

# **IV. La gestion de l'organisation régionale :**

Pour l'enseignement secondaire et supérieur court, l'organisation régionale, variable d'une région à une autre, doit être mise en place par chaque Autorité Académique. Elle se fait à l'aide d'un module spécifique de l'application « Luciole ». L'organisation régionale de l'année 2005-2006 a été initialisée par le CNERTA à partir des données de l'année 2004-2005.

Pour l'enseignement supérieur long, l'organisation régionale est établie par la DGER en relation avec les SRFD.

Le SRFD procéderont :

- 1- à l'identification des nouveaux établissements instructeurs,
- 2- à l'envoi, aux nouveaux établissements instructeurs, des informations d'authentification nécessaires pour se connecter à « Luciole ». Les logins et mots de passes restent inchangés par rapport à l'année 2004-2005.
- 3- à la vérification et à la mise à jour du rattachement des établissements demandeurs à chaque établissement instructeur.

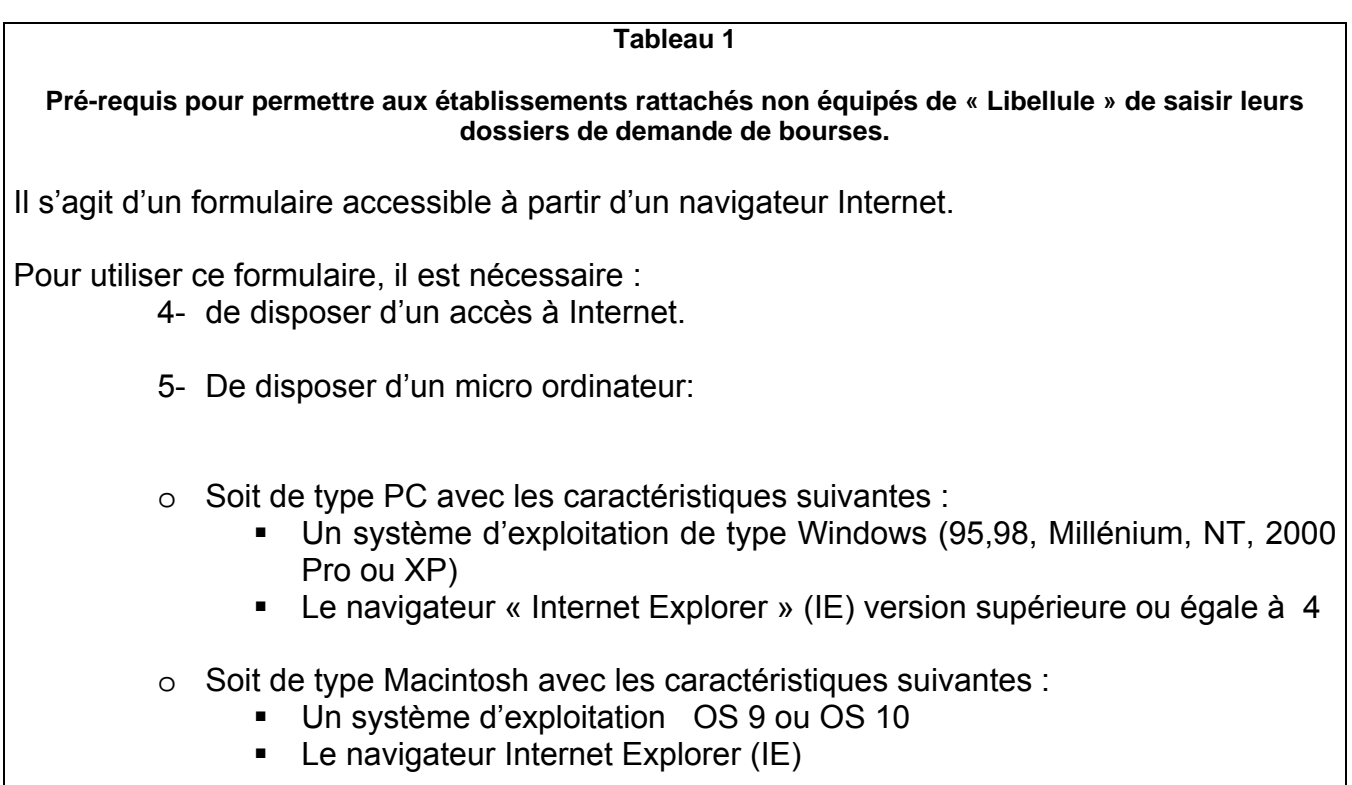

# **Tableau2**

**Pré-requis matériel pour les SRFD et établissements instructeurs, nécessaires à l'utilisation de l'application « Luciole ».**

# **Connexion Internet**

Les établissements instructeurs doivent disposer d'un accès Internet avec un débit minimum

de 64K b/s. **Dans le cas d'un lien de type Numéris (64K B/s),** pendant la durée d'instruction

des dossiers, il sera difficile de partager cet accès avec le reste de l'établissement .

0uverture du port 1494 en entrée sortie sue le pare feu de l'établissement.

# **Les postes clients**

Pentium de première génération minimum, système d'exploitation : Windows 95/98/NT ou 2000, définition d'écran : minimum 800\*600.

Il est conseillé, pour un meilleur confort visuel d'équiper les postes clients d'écrans 17 pouces. **Les Imprimantes**

Les imprimantes utilisées doivent être compatibles WINDOWS